# **Offline map (PRO only)**

Offline map is available only in GPX Viewer PRO.

The offline map is a map that can be used when the device is **not connected to the internet**, however, it also works when the device is connected to the internet. But you first need to **download** them to your device. GPX Viewer PRO currently support only offline map data which can be downloaded **directly** in GPX Viewer PRO, it does not support custom 3rd party offline map data as of yet. These offline map data are based on **OpenStreetMap data**. Basically, when you download some offline map data, in reality, you download raw **vector**, **hillshade**, and **contours** data for this offline map. These data need to be **styled** in order to be **shown** on the map. GPX Viewer PRO supports several **offline map styles** as shown in the screenshot below. Currently, it does not contain a style that is similar to the default OpenStreetMap map style, but we are working on adding this style to GPX Viewer PRO.

Here you can find the tutorial [how to work with offline map](https://docs.vecturagames.com/gpxviewer/doku.php?id=docs:faq:how_to:offline_maps) in GPX Viewer PRO. If you encounter problems that downloaded data for the offline map are not shown, please refer to this [help page](https://docs.vecturagames.com/gpxviewer/doku.php?id=docs:faq:issue:offline_maps_not_shown_on_map).

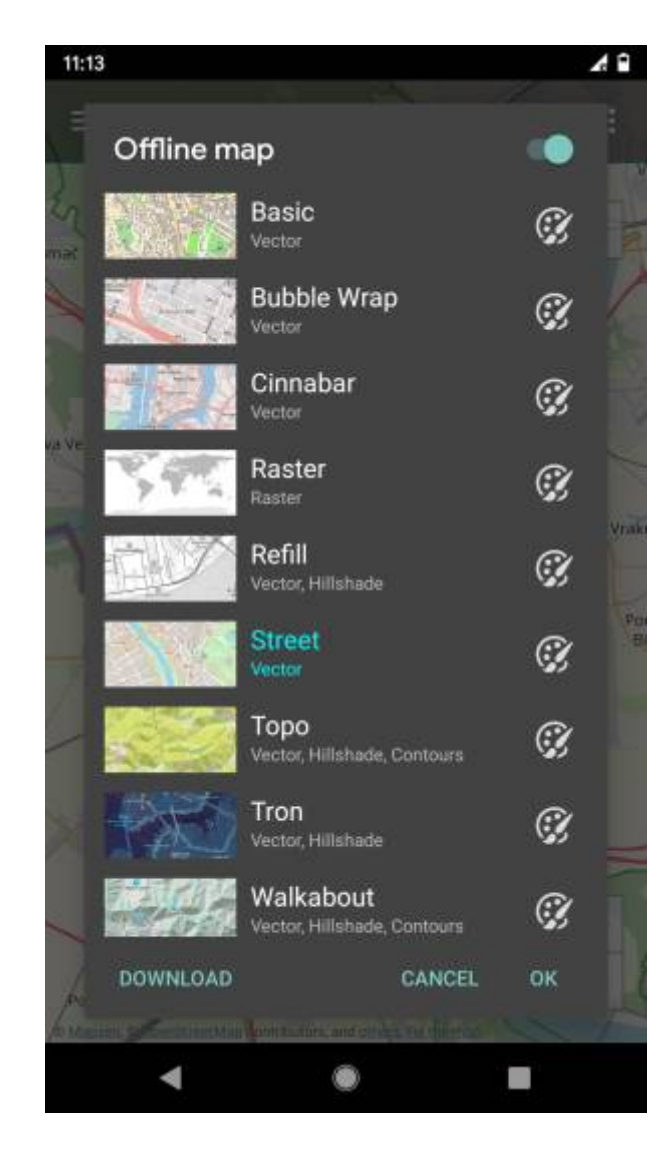

#### **Previews of offline map styles**

Below you can preview offline map styles which are available in GPX Viewer PRO to use for showing offline map data.

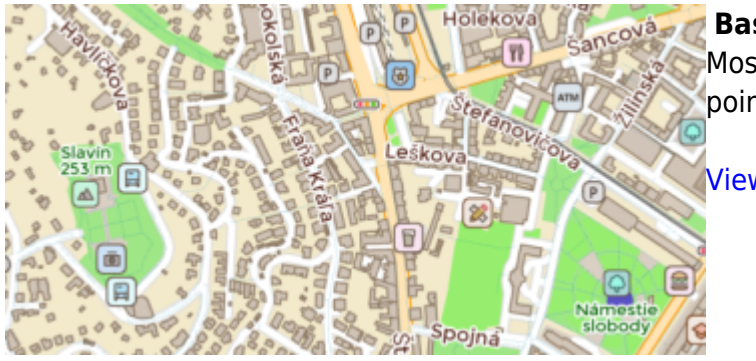

### **Basic**

Most basic style with simple styling showing also points of interest. It allows the fastest rendering.

#### [View Basic](https://trackbook.online/?basemap=0)

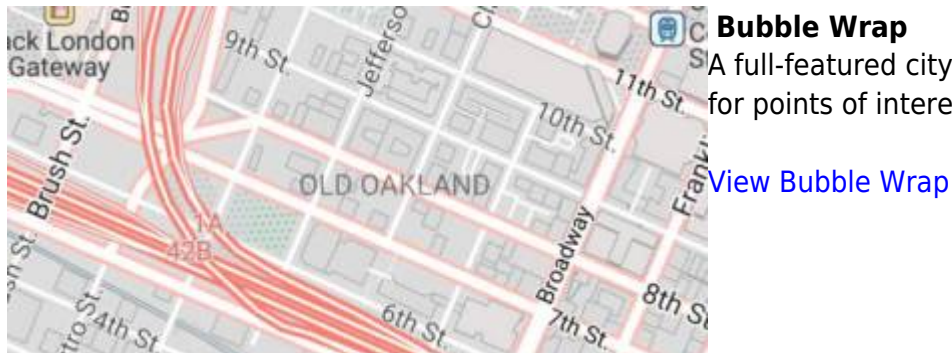

### **Bubble Wrap**

SA full-featured city style loaded with helpful icons  $\frac{1}{10}$  s<sub>t</sub> for points of interest.

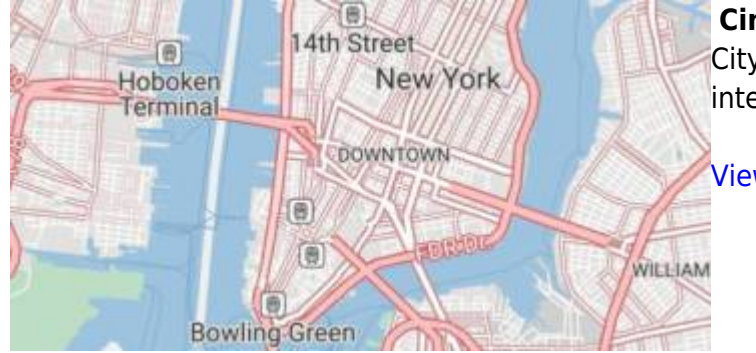

### **Cinnabar**

City style with simple colors and points of interest.

[View Cinnabar](https://trackbook.online/?basemap=2)

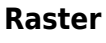

Is a style for showing user's custom raster data (jpg or png images) stored in [MBTiles](https://docs.mapbox.com/help/glossary/mbtiles) file format.

#### [Setup Raster](https://docs.vecturagames.com/gpxviewer/doku.php?id=docs:faq:how_to:offline_map_raster)

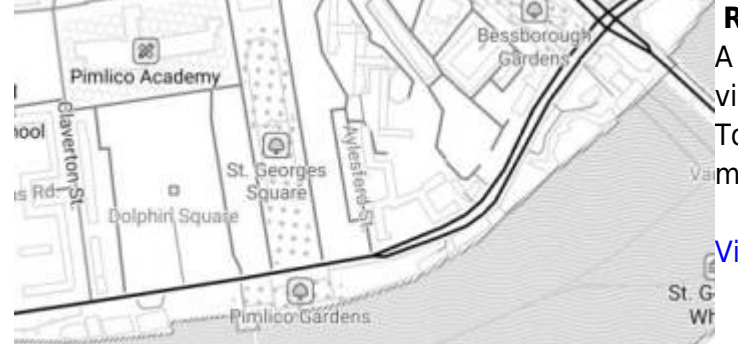

# **Refill**

A minimalist map style designed for data visualization overlays. Inspired by the seminal Toner style by Stamen Design. Refill supports multiple color themes.

[View Refill](https://trackbook.online/?basemap=3)

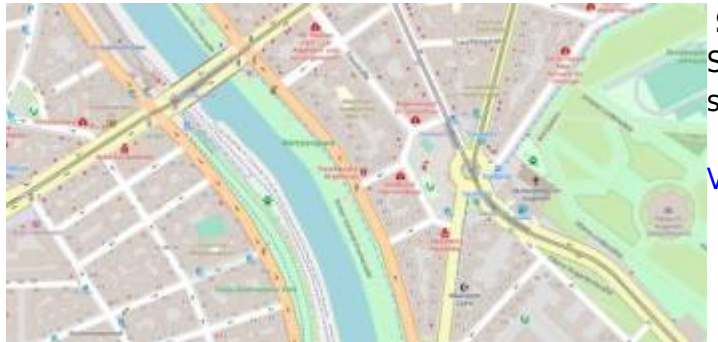

### **Street**

Street style tries to mimic default [OpenStreetMap](https://www.openstreetmap.org) style.

[View Street](https://trackbook.online/?basemap=4)

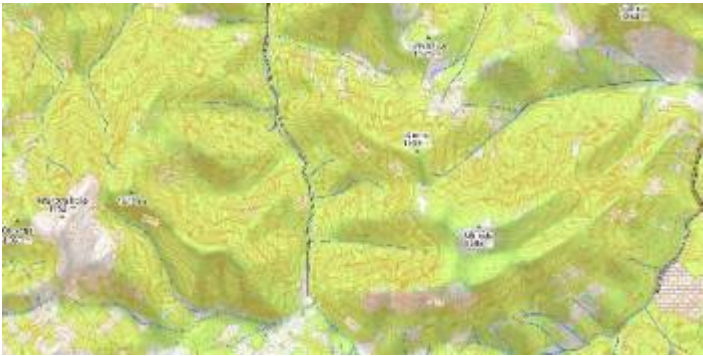

### **Topo**

Topographic style which tries to mimic [OpenTopoMap](https://opentopomap.org) style with contour lines.

[View Topo](https://trackbook.online/?basemap=5)

#### **Tron**

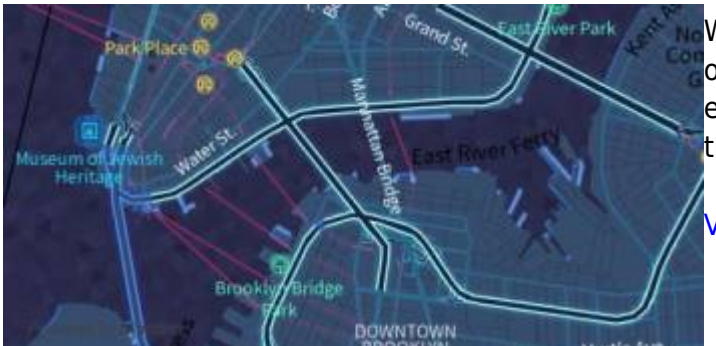

### Will autonomous cars dream as they charge overnight? This style is pushing mapping to new extremes, and it will push your GPU and fan to the limit.

[View Tron](https://trackbook.online/?basemap=6)

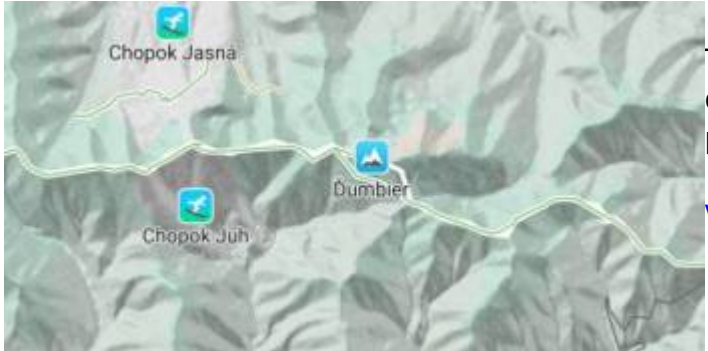

## **Walkabout**

This outdoor style is perfect for hiking or getting out and about, with mountains, ski trails, biking paths, and transit stops. [Bike legend](https://gist.github.com/nvkelso/fe46993c6c334b52c4b9d6cf5aabffa7)

[View Walkabout](https://trackbook.online/?basemap=7)

From: <https://docs.vecturagames.com/gpxviewer/> - **GPX Viewer User Guide**

Permanent link: **[https://docs.vecturagames.com/gpxviewer/doku.php?id=docs:offline\\_maps](https://docs.vecturagames.com/gpxviewer/doku.php?id=docs:offline_maps)**

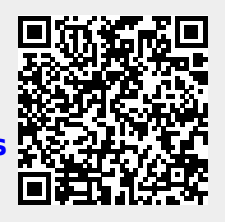

Last update: **2023/03/17 11:58**